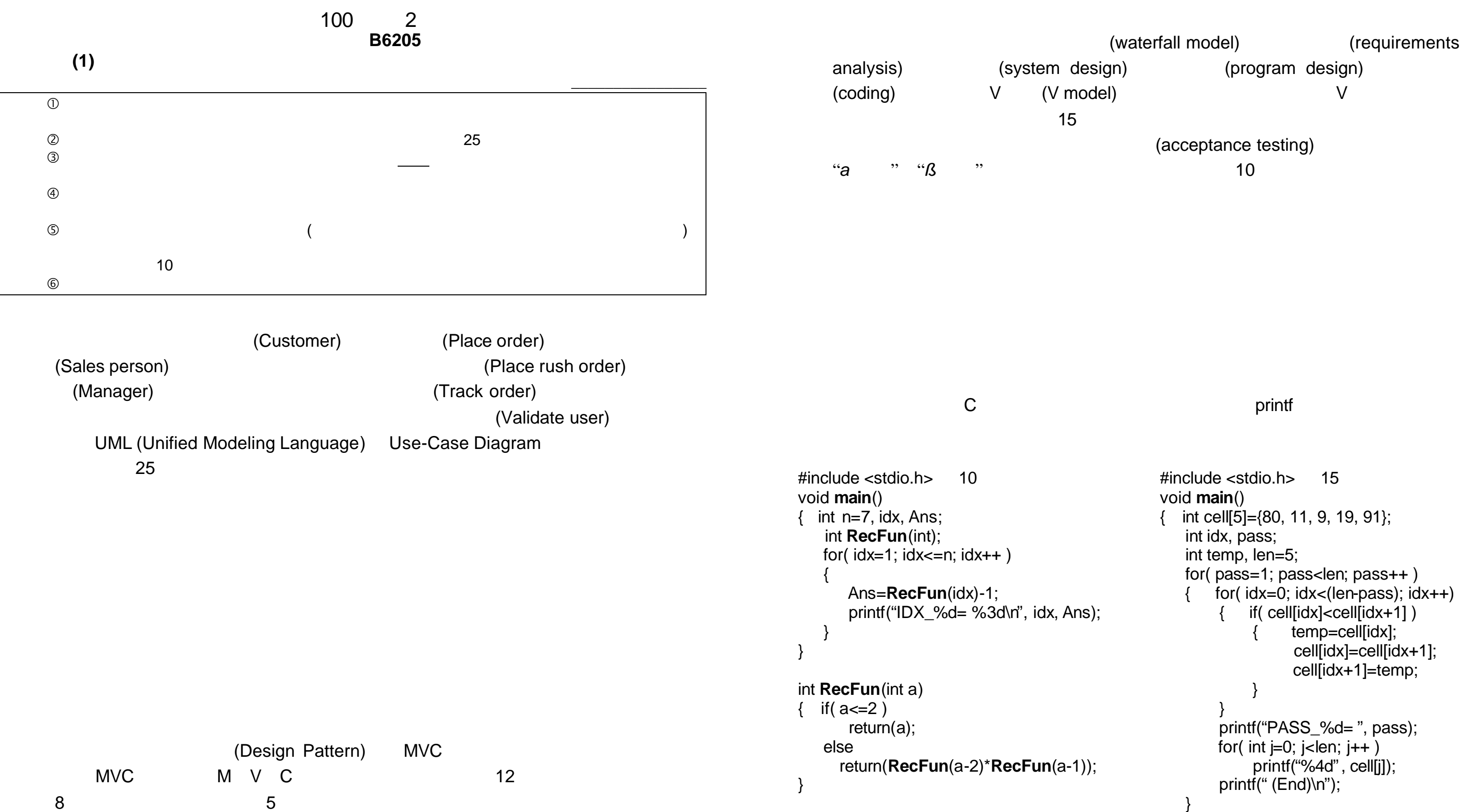

(waterfall model)  $(regular$ 

(acceptance testing)

#include <stdio.h> 15 void **main**() { int cell[5]={80, 11, 9, 19, 91}; int idx, pass; int temp, len=5; for( pass=1; pass<len; pass++ )  ${\rm for}$ ( ${\rm id}x=0$ ;  ${\rm id}x<$ (len-pass);  ${\rm id}x++$ )  $\{$  if( cell[idx]<cell[idx+1] )  $\{$  temp=cell[idx]; cell[idx]=cell[idx+1]; cell[idx+1]=temp; } } printf("PASS\_%d= ", pass); for( $int$  j=0; j<len; j++)  $print("%4d", cell[i]);$ printf(" (End)\n"); } }